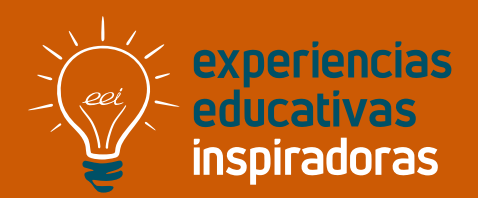

### **Nº 107**

### **El ritmo de la arquitectura moderna**

Una situación de aprendizaje en el aula de música

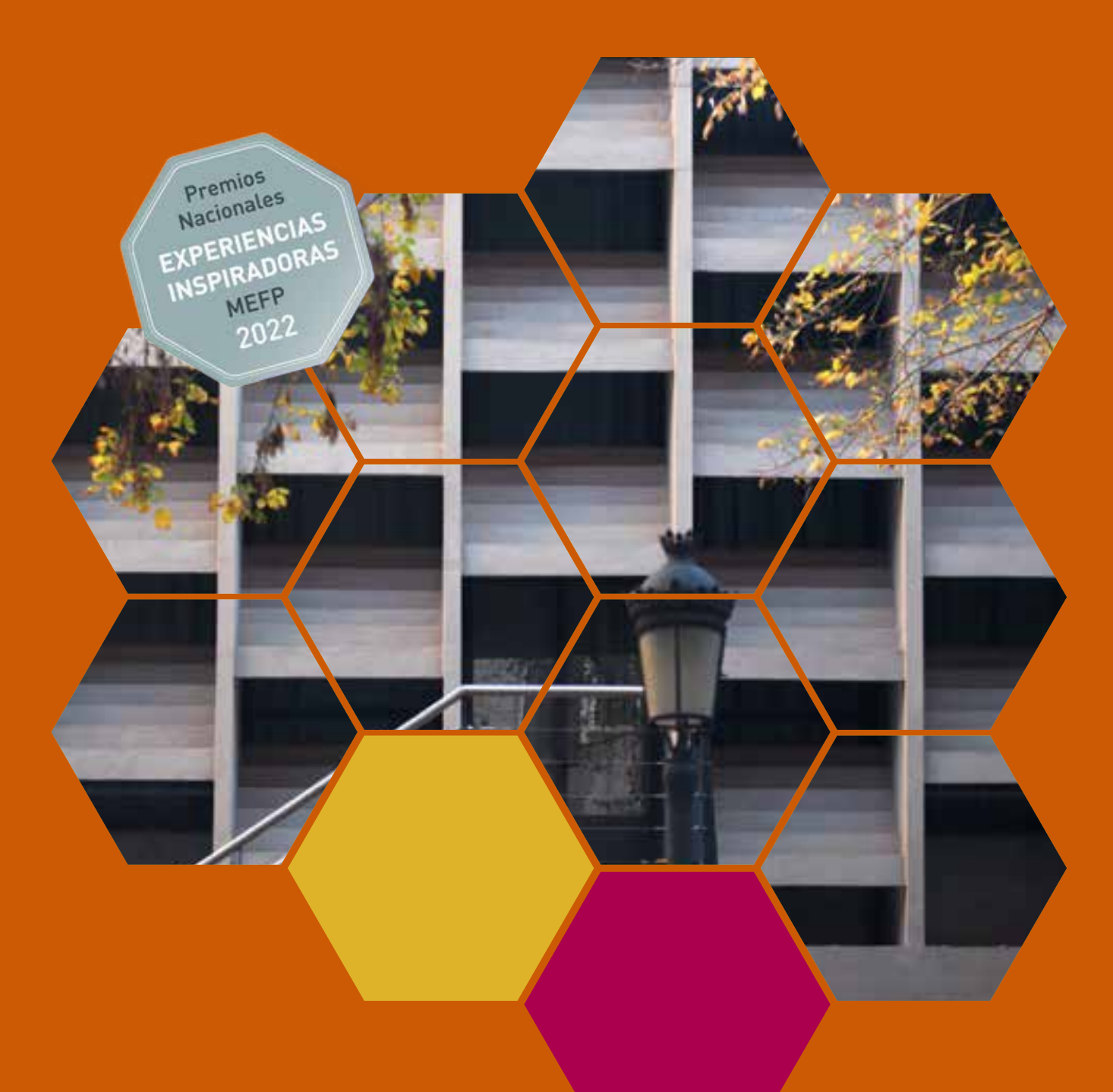

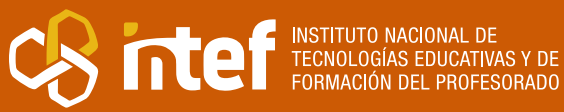

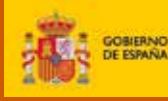

MINISTERIO<br>DE EDUCACIÓN<br>Y FORMACIÓN PROFESIONAL

MINISTERIO DE EDUCACIÓN Y FORMACIÓN PROFESIONAL Dirección General de Evaluación y Cooperación Territorial Instituto Nacional de Tecnologías Educativas y de Formación del Profesorado (INTEF) Recursos Educativos Digitales Mayo 2023

NIPO (web) 847-22-067-6 ISSN (web) 2695-4184 DOI (web) 10.4438/2695-4184\_EEI\_2019\_847-19-120-X NIPO (formato html) 847-20-110-8 NIPO (formato pdf) 847-20-111-3 DOI (formato pdf) 10.4438/2695-4184\_EEIpdf107\_2020\_847-19-133-8

"El ritmo de la arquitectura moderna. Una situación de aprendizaje en el aula de música" por Pablo Ramos Ramos para **[INTEF](https://intef.es)**

#### [<https://intef.es>](https://intef.es)

Experiencia galardonada con el 4º Premio en la categoría Secundaria modalidad A de los "Premios Nacionales a Experiencias Educativas Inspiradoras para el aprendizaje. Convocatoria 2022".

Obra publicada con **[Licencia Creative Commons Reconocimiento-Compartir Igual 4.0](https://creativecommons.org/licenses/by-sa/4.0/)**

<https://creativecommons.org/licenses/by-sa/4.0/>

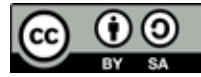

Todas las imágenes utilizadas en el desarrollo de esta experiencia cuentan con la autorización de los autores del contenido para su publicación en la web del INTEF.

Para cualquier asunto relacionado con esta publicación contactar con:

Instituto Nacional de Tecnologías Educativas y de Formación del Profesorado

C/Torrelaguna, 58. 28027 Madrid.

Tfno.: 91-377 83 00. Fax: 91-368 07 09

Correo electrónico: **[cau.recursos.intef@educacion.gob.es](mailto:cau.recursos.intef%40educacion.gob.es?subject=Experiencias%20Educativas%20Inspiradoras)**

### Entendiendo el proyecto...

El proyecto "Experiencias Educativas Inspiradoras" se encuadra dentro del Plan de Transformación Digital Educativa lanzado desde el INTEF en 2018.

A través de la realización de proyectos personales de los docentes, o proyectos de centro donde se busca mejorar algún aspecto del ámbito educativo, se encuentran experiencias asociadas a tecnología digital que consiguen efectos transformadores.

Son estas experiencias, las que este proyecto intenta localizar y darles visibilidad para conseguir que se extrapolen a otros entornos educativos reglados.

Dos son los OBJETIVOS claros que pretende alcanzar este proyecto:

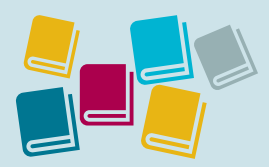

Creación de un repositorio de experiencias didácticas asociadas a tecnología digital, ya aplicadas en el entorno educativo y que hayan demostrado tener un efecto transformador.

#### CREACIÓN DE REPOSITORIO DIFUSIÓN ENTRE DOCENTES

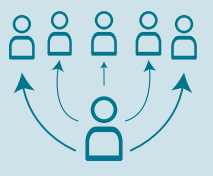

Difundir estas experiencias con el fin de inspirar a otros docentes en su práctica diaria.

"Que las experiencias de unos sirvan de guía e inspiración para otros".

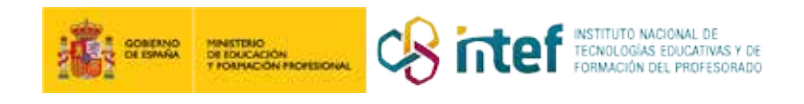

# Índice

### Índice

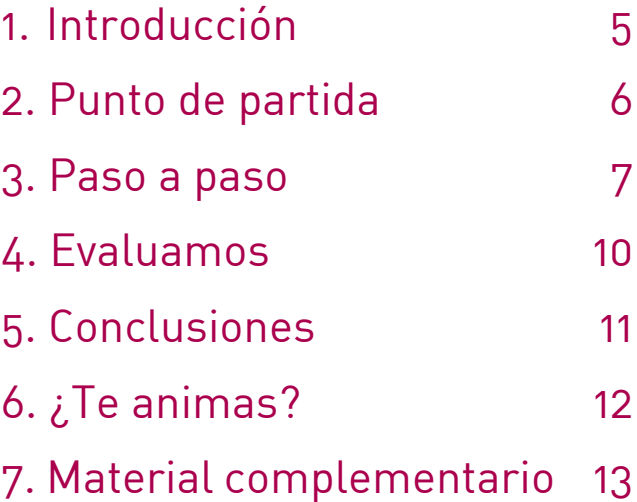

### 1. Introducción

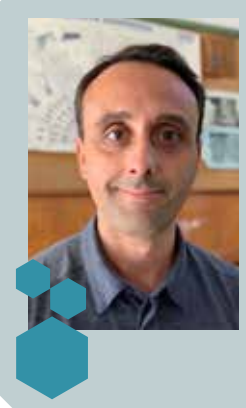

**CENTRO ESCOLAR** IES Lluís Vives **LOCALIDAD Y PROVINCIA** Valencia - Valencia **WEB DEL CENTRO [IES Lluís Vives](https://portal.edu.gva.es/ieslluisvives/)** 

**RESPONSABLE** Pablo Ramos Ramos **DIRECCIÓN** Carrer de Sant Pau, 4, 46002 **EMAIL DE CONTACTO** [pablo.ramos.ramos@gmail.com](mailto:pablo.ramos.ramos@gmail.com)

En el proyecto que se presenta, alumnos de 3.º ESO transformaron la estructura de una obra arquitectónica de su ciudad en una composición de música electrónica. Tomando como base la repetición de las formas, los estudiantes realizaron pequeñas composiciones mediante una estación de trabajo de audio digital (*Bandlab*).

Dichas composiciones se inspiraron en edificios de arquitectura moderna del campus de la Universidad de Valencia. A partir de los edificios, se realizaron composiciones breves en las que el alumnado estableció paralelismos entre el edificio escogido y la música.

Finalmente, se realizó un montaje en vídeo de cada composición en el que se podía ver la imagen del edifico acompañada de la música compuesta a partir de sus elementos arquitectónicos.

Esta experiencia ha sido galardonada con el 4º Premio en la categoría Secundaria modalidad A de los "Premios Nacionales a Experiencias Educativas Inspiradoras para el aprendizaje. Convocatoria 2022".

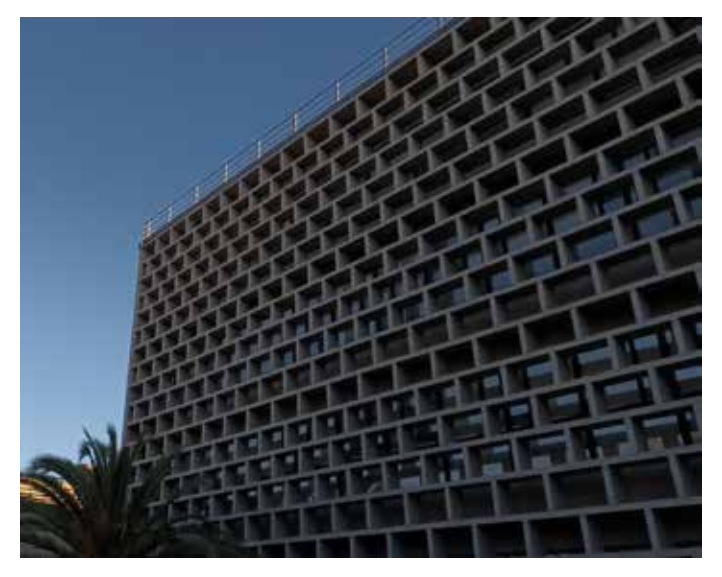

Fachada interior de la facultad de Psicología de la Universidad de Valencia

### 2. Punto de partida

La experiencia se llevó a cabo en el IES Luis Vives de Valencia, centro público de ESO y bachillerato, cuyas familias presentan un perfil socioeconómico medio. En el proyecto participaron veinte alumnos de 3.º de ESO.

Uno de los mayores retos a los que nos enfrentamos como profesores en cualquier etapa educativa es conectar el conocimiento que transmitimos con el mundo fuera del aula. Los discentes sienten la necesidad de ver que lo que aprenden en la escuela está relacionado con la realidad.

Desde nuestro punto de vista, y en el caso concreto de la asignatura de Música, conectar los saberes musicales con la realidad pasa por la práctica artística. Mediante la creación musical el alumnado puede estudiar las técnicas que otros músicos han explorado anteriormente y, además, dar un sentido real al trabajo que realizan en el aula: el alumno no como espectador, sino como músico.

Por otra parte, el realizar un trabajo artístico real puede conducir a conectar con otras áreas del conocimiento. No en vano, los artistas buscan continuamente inspiración fuera de su propia disciplina, pensando más allá de la partitura, del lienzo o del plano.

El trabajo que presentamos persiguió que las y los estudiantes desarrollaran un trabajo artístico real en el que se conectase la música con las formas de la arquitectura moderna. Además, las referencias arquitectónicas que empleamos se encontraban en nuestra ciudad y era esencial salir del centro para estudiarlas y para inspirarse de cara a una posterior composición musical.

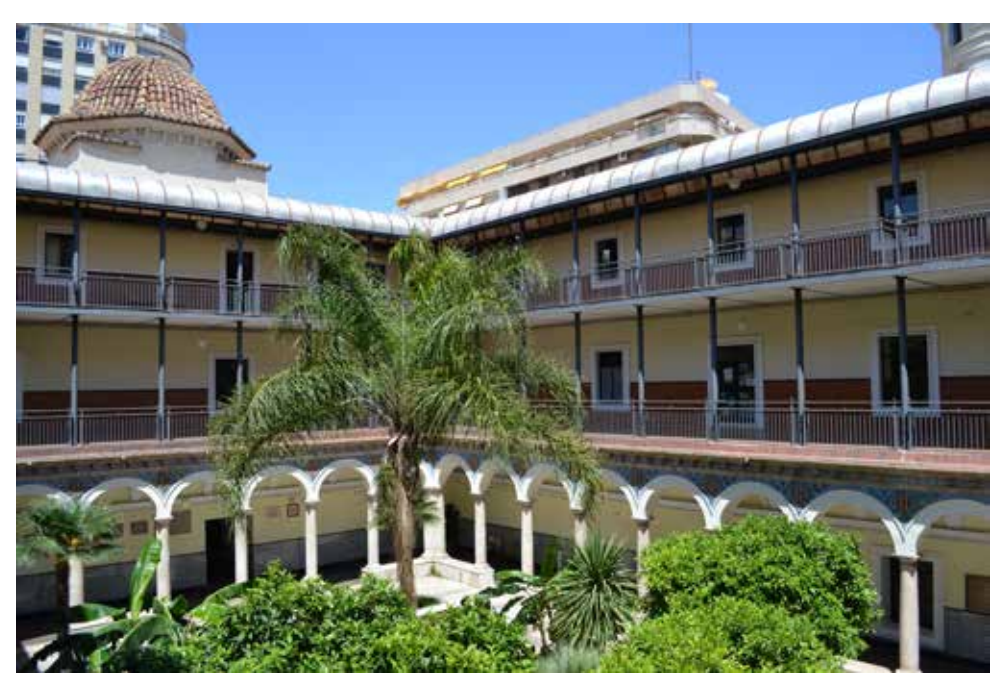

Claustro interior del IES Lluís Vives

### 3. Paso a paso

El proyecto se desarrolló en cuatro fases claramente definidas: fase de estudio teórico, salida al exterior del centro, creación artística y muestra del producto. Además, durante el proyecto se utilizaron cuatro recursos educativos abiertos: *Los años 50: arquitectura diseño y revolución racionalista* (INTEF), *El ritmo, ¿cosa de músicos?* (Plan Ceibal, Uruguay), *Herramientas colaborativas para crear música: Bandlab* (INTEF) y el curso de Bandlab en el canal de Youtube del profesor Guillermo Rodríguez, aunque referenciado por INTEF. Estos materiales fueron adaptados a cada una de las fases del proyecto.

#### **Paso 1. Fase teórica**

Durante la fase de teoría, los alumnos estudiaron dos temas esenciales para la consecución del proyecto: la arquitectura moderna y la noción de ritmo en disciplinas no musicales. Dado que se trataba de dos temas que no eran del dominio del profesor, fue esencial contar con dos REA que nos ayudaran a enfocar los contenidos de forma ordenada y adaptada a nuestro alumnado.

El primero de ellos fue el titulado *Los años 50: arquitectura diseño y la revolución racionalista* (INTEF), en el que se estudió la historia de la arquitectura moderna, sus elementos esenciales y los principales ejemplos de la misma.

En segundo lugar, se trabajó la noción de ritmo visual. Con la ayuda del REA desarrollado por el Plan Ceibal de Uruguay y titulado *El ritmo, ¿cosa de músicos?*, las y los estudiantes trabajaron los conceptos de ritmo visual y de ritmos alternos y continuos, tanto en Música como en Artes Visuales. Este material se implementó durante dos sesiones y no hubo de ser adaptado, ya que era muy asequible para nuestro alumnado de 3.º ESO.

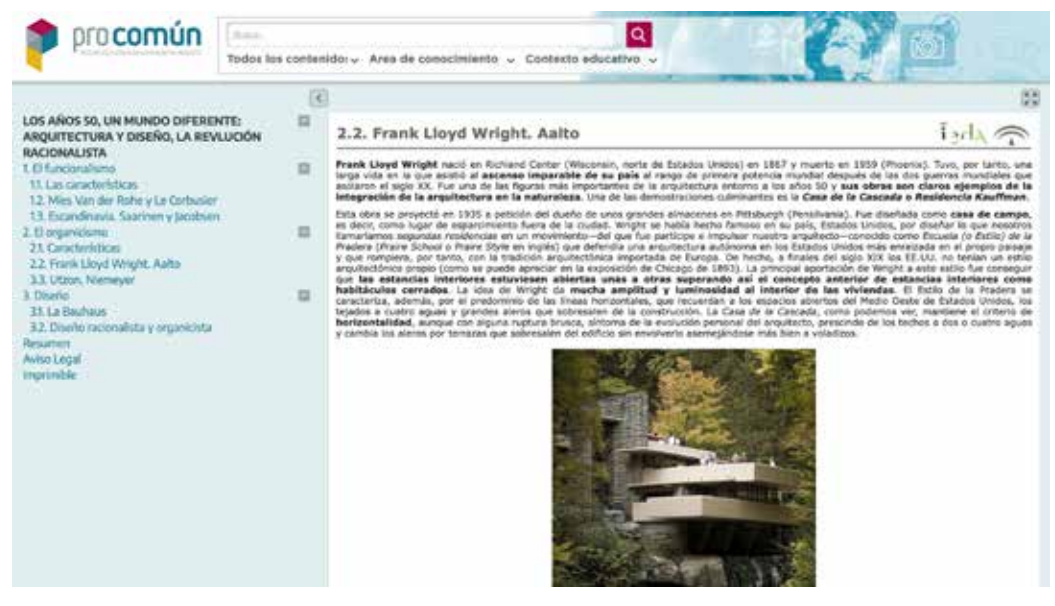

Página web del REA de INTEF *Los años 50: arquitectura diseño y la revolución racionalista*.

#### **Paso 2. Salida al exterior**

Una de las fases más importantes del proyecto fue el salir a visitar edificios de arquitectura moderna de nuestra ciudad. Con el fin de que los alumnos y alumnas comprendieran la importancia de los sitios que iban a visitar, se elaboró una guía en la que se describían los principales edificios de arquitectura moderna del campus de Blasco Ibáñez de la Universidad de Valencia.

Durante la salida, el alumnado debía realizar fotos de los diferentes edificios, acompañando cada una de ellas de un vídeo en plano fijo –de al menos un minuto de duración– del mismo lugar. Podían centrarse en fotografiar desde una ventana hasta la fachada general del edificio. Además, debían anotar los datos de dónde habían sido tomadas esas fotos y vídeos y realizar una breve descripción física del entorno. La ficha utilizada para tal descripción serviría para una posterior evaluación.

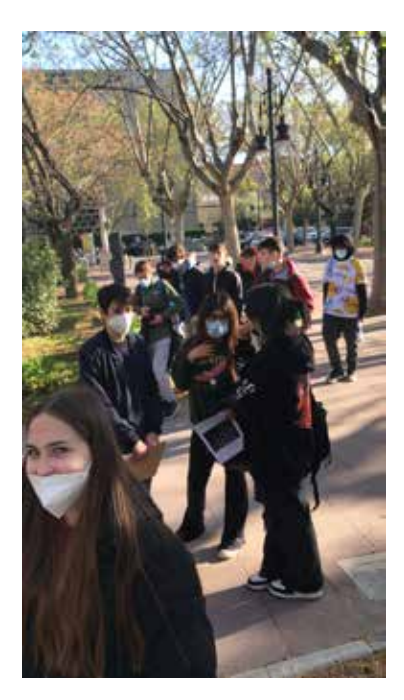

El grupo visitando los edificios de la Universidad de Valencia

#### **Paso 3. Práctica artística**

La fase más importante y extensa del proyecto fue la composición de la música inspirada por los edificios. Para ello se utilizó el *software* Bandlab, que el alumnado manejaba desde sus teléfonos móviles.

A partir del edificio escogido por cada estudiante nos pusimos a trabajar. Para ello diseñamos seis etapas:

- Introducción a Bandlab. El profesor enseñó el manejo básico del *software*.
- Creación de la secuencia de acordes. Se trabajó el tema de la armonía y los y las estudiantes diseñaron una secuencia de acordes teniendo en cuenta la imagen escogida.
- Creación de la melodía. Se explicó cómo funciona la melodía respecto de una armonía dada y cada estudiante creó un pequeño *lead* (sonido solista) y una línea de bajo.
- Creación de la sección rítmica. Se trabajó la sección rítmica de una canción a través de la creación de una base electrónica.
- Modificación del timbre de los instrumentos. El alumnado estudió cómo se puede modificar el timbre de los instrumentos del programa para darle una mayor riqueza a la composición.
- *Bounce* y exportación de la composición final en mp3.
- Edición conjunta del vídeo y de la música.

| C Solid<br>Archivo Editor<br>Herromientos Ver | Ajustes Ayuda      |                  |                    | Nuevo proyecto<br>Último guardisdo: Hace un momento |                          |              | A Publicar<br>Guardan                            |                           |  |
|-----------------------------------------------|--------------------|------------------|--------------------|-----------------------------------------------------|--------------------------|--------------|--------------------------------------------------|---------------------------|--|
| ¢<br><b>BIE</b><br>$\sim$<br>œ                | н                  | Ħ                | 00:00.0            | Cirico                                              | 4/4<br>140 <sub>km</sub> | Ш<br>w<br>¢  | ⊙<br>$=0.0.08$                                   | Inviter                   |  |
| Æ<br>+ Añadir pista                           |                    | s                | ٠                  |                                                     | n                        | ы<br>×       | œ                                                | m<br>u.<br>Q<br>Q         |  |
| Instrumento 3<br><br>м                        |                    |                  |                    |                                                     |                          | <b>Rayum</b> |                                                  | $\circ$                   |  |
| О.                                            |                    |                  |                    |                                                     |                          | o.           | O)                                               |                           |  |
| Cuja de ritmos<br>--<br>м                     | <b>Colo design</b> |                  | <b>Cigo destin</b> | <b>Cojo destin</b>                                  |                          |              |                                                  | <b>Cours che interest</b> |  |
| ●.<br>s                                       |                    |                  |                    |                                                     |                          |              |                                                  |                           |  |
| Caja de ritmosCopia<br>м                      |                    | <b>Cap dette</b> | Caja de other      |                                                     |                          |              | Coo sease.                                       |                           |  |
| X Instrumento 3                               | $\mathbf{u}$       | 19<br>m          | <b>M</b>           | $\blacksquare$<br><b>W</b><br><b>The County</b>     | 12                       | so-<br>m     | 30 <sup>°</sup><br>m                             | -99<br>Q<br>鱼             |  |
| $\Omega$<br>v                                 |                    |                  |                    |                                                     | --                       |              | --                                               |                           |  |
| Alectorio<br>Velocidad: 0                     |                    |                  |                    |                                                     | an an                    |              | -                                                |                           |  |
| Humonizon<br>Legatio                          |                    |                  |                    |                                                     |                          |              | ---                                              |                           |  |
| $+12$<br>4<br>$-12$                           |                    |                  |                    |                                                     | -                        |              | ▄                                                |                           |  |
| tinh<br>Custombook<br>w.                      |                    |                  |                    |                                                     |                          |              |                                                  |                           |  |
|                                               |                    |                  |                    |                                                     |                          |              |                                                  |                           |  |
|                                               |                    |                  |                    |                                                     |                          |              |                                                  |                           |  |
| Simburando Fr Social W LibertAGS              |                    |                  |                    |                                                     |                          |              | # Latera/volus @ BondLab Sounds - Milagenes MIDI | <b>A</b> Out              |  |

Detalle de la interfaz de Bandlab para ordenador

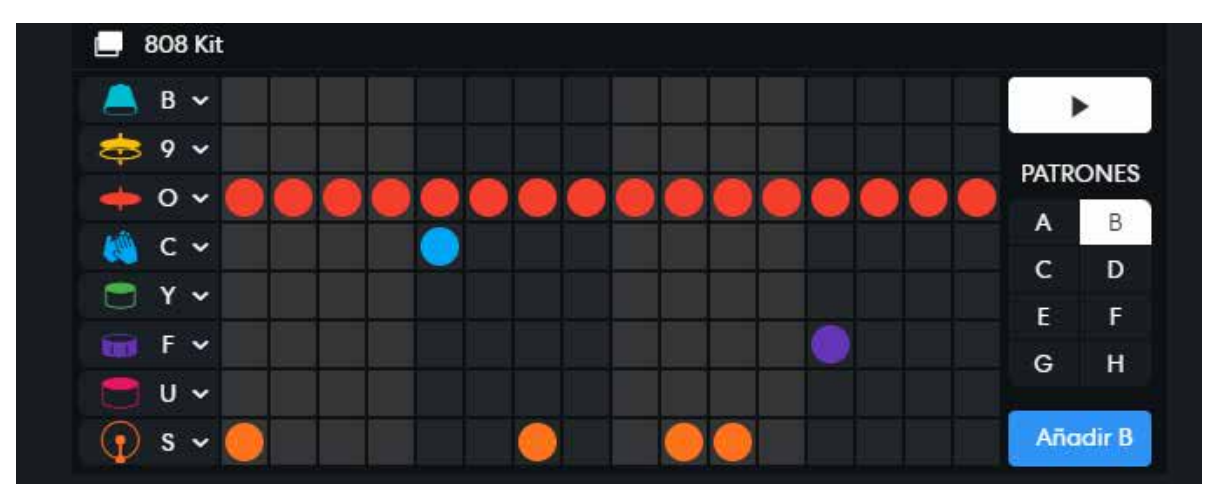

Detalle de la sección rítmica de uno de los trabajos

#### **Paso 4. Fase de presentación del proyecto**

La última etapa del proyecto fue la presentación de cada uno de los trabajos frente a los compañeros y compañeras. Para ello se explicó el porqué de la elección del edificio, así como cada uno de los elementos musicales que estaban asociados al edificio.

### 4. Evaluamos

La evaluación del proyecto se realizó mediante dos instrumentos. Por un lado, una puntuación por objetivos parciales, a través de la cual se trataba de hacer un seguimiento del alumnado a lo largo del proyecto. Por otro lado, una rúbrica de evaluación (ver en Materiales Complementarios), que sirvió para guiar al alumnado en la realización del trabajo y para poner una nota al producto final.

En el primer caso se valoraron los siguientes ítems:

- Esquema sobre el REA de arquitectura contemporánea
- Ficha de visita a los edificios de la Universidad de Valencia
- Verificación semanal del trabajo realizado

Los dos primeros ítems contaban dos puntos cada uno, mientras que el resto de la puntuación salía de la verificación semanal del trabajo realizado (si la alumna o alumno avanzaba correctamente se le concedía un punto). El total de puntos sobre diez valdría un 20% de la nota global. El 80% restante surgía de la nota obtenida en la rúbrica (no en vano, la rúbrica sumaba ocho puntos).

En la rúbrica se tuvieron en cuenta cuatro aspectos: la idoneidad de la imagen o edificio escogidos, el nivel de relación entre la música y la imagen, el grado de elaboración musical acorde a las técnicas compositivas estudiadas en clase y la profundidad de la descripción del producto final.

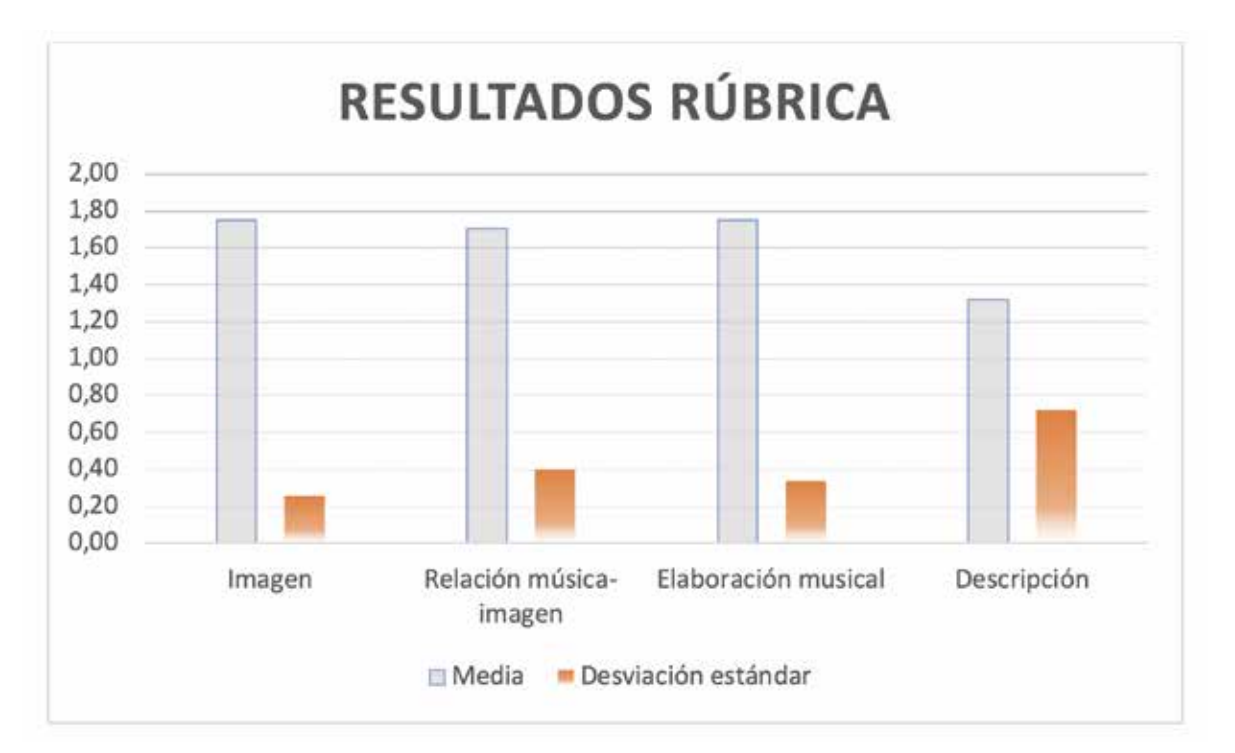

Resultados generales de la clase mediante la rúbrica de evaluación

### 5. Conclusiones

El proyecto presentado alcanzó los objetivos planteados al comienzo de este. Entre los objetivos alcanzados podemos destacar, por un lado, el establecimiento de una conexión entre música y arquitectura a través de un trabajo creativo y, por otro, la conexión del currículo de la asignatura de Música con el entorno próximo del centro.

Existe un desapego creciente entre el alumnado hacia la clase de Música en la ESO. Muchas veces el profesorado ignoramos los gustos de los alumnos y alumnas y no sabemos conectar nuestro currículo con las prácticas musicales actuales. Por ello, es esencial identificar estas nuevas prácticas musicales y ver cómo se pueden integrar en el aula.

El presente proyecto ayudó a reflexionar sobre la interconexión artística entre música y arquitectura a través del empleo de un lenguaje musical actual, lo cual supuso una de las mayores fortalezas del trabajo. Para el alumnado, el ser consciente de que pueden crear música como la que escuchan fuera del instituto es un elemento enormemente motivador. Además, una vez acabada la asignatura de Música, los y las estudiantes pueden seguir creando música por su cuenta, ya que el programa utilizado permite seguir avanzando de forma autónoma.

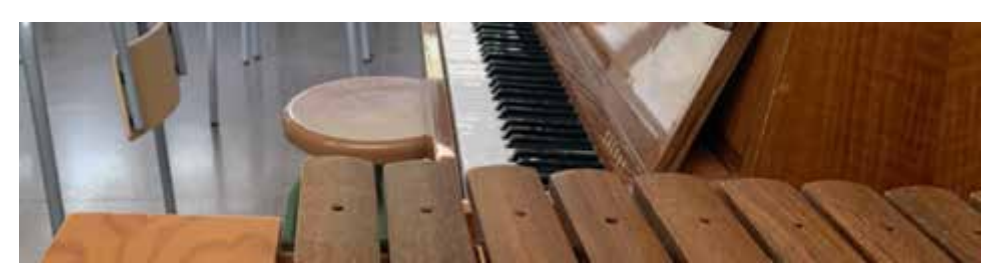

Aula de música del centro

## 6. ¿Te animas?

#### **¿Cómo puedes empezar?**

El primer paso que debes dar para comenzar el proyecto es investigar qué edificios de arquitectura moderna hay en el entorno próximo del centro. Pensamos que es mucho más significativo el hecho de integrar el proyecto en un entorno con el que el alumnado tiene un contacto diario. Aunque en un principio no lo parezca, una de las actividades más importantes del proyecto es la jornada de salida a visitar los edificios.

#### **«Trae tu propio dispositivo»**

Aunque cada centro tiene una política diferente sobre el uso de los móviles, creemos que es positivo que el alumnado trabaje con su propio dispositivo. *Bandlab* nos facilita el trabajo en este sentido: por un lado, no se necesita conexión de datos para trabajar (previa descarga de las librerías en casa) y, por otro lado, no se necesita un móvil de última generación para hacerlo funcionar. Quienes no tengan móvil pueden trabajar con algún dispositivo más antiguo que algún familiar no utilice, es decir, se minimiza mucho el impacto que pueda tener sobre las familias con menos recursos.

#### **¿Qué beneficios obtendrás al desarrollar el proyecto?**

El principal beneficio del proyecto es que, al ser un trabajo creativo, el alumnado se sentirá motivado desde el principio. Además, estarás haciendo música de forma real, podrás aplicar conceptos avanzados de teoría musical y los y las estudiantes podrán seguir utilizando el *software* en el futuro si así lo desean.

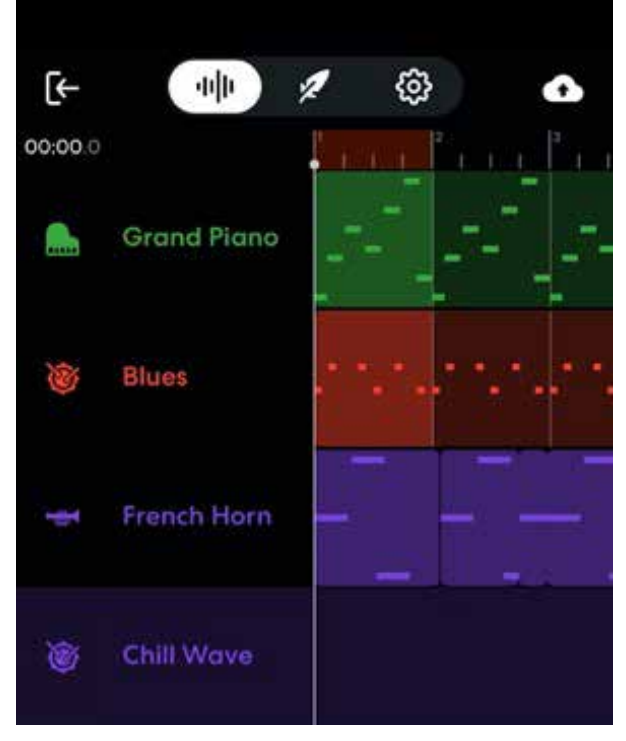

Detalle de uno de los trabajos

### 7. Material complementario

Los REA utilizados en el proyecto son accesibles en las siguientes direcciones web:

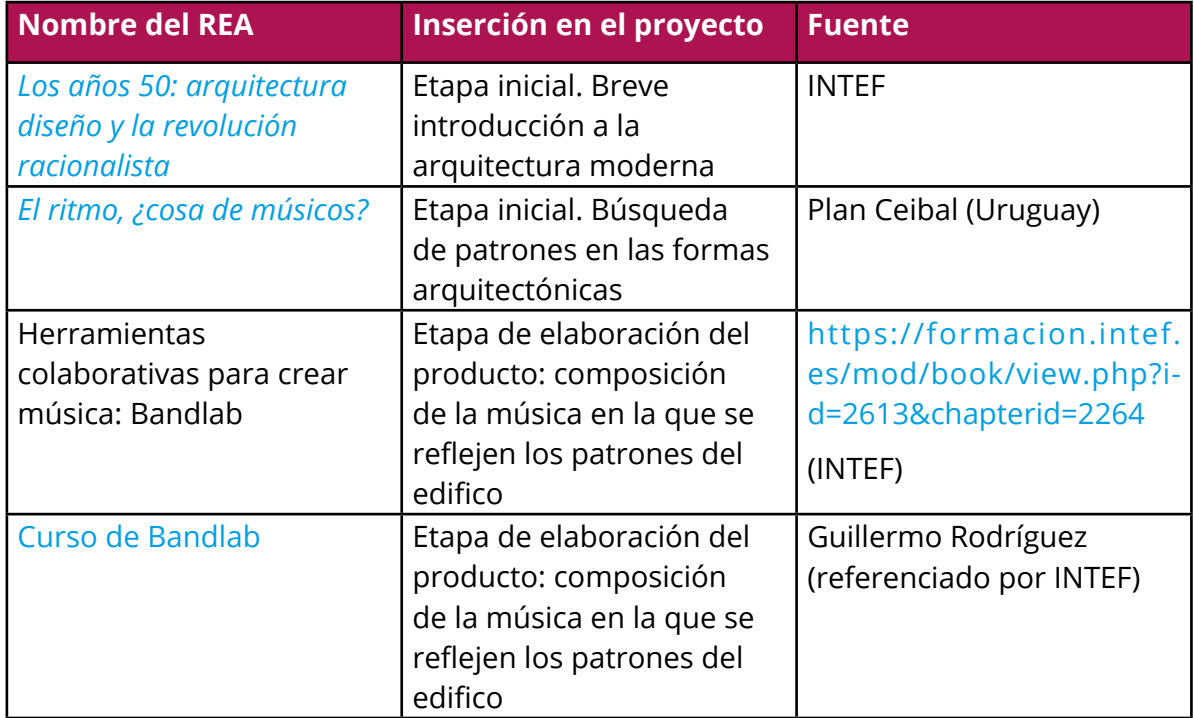

La difusión de la experiencia se realizó en Youtube:

- [Proyecto Música y Arquitectura I](https://www.youtube.com/watch?v=DfcuIqEemko)
- [Proyecto Música y Arquitectura II](https://www.youtube.com/watch?v=yHtdZDyhDoM)
- [Música y Arquitectura III](https://www.youtube.com/watch?v=r2XDdhLUjOs)

 $\blacksquare$ 

Tabla 1. Rúbrica para la evaluación del producto final

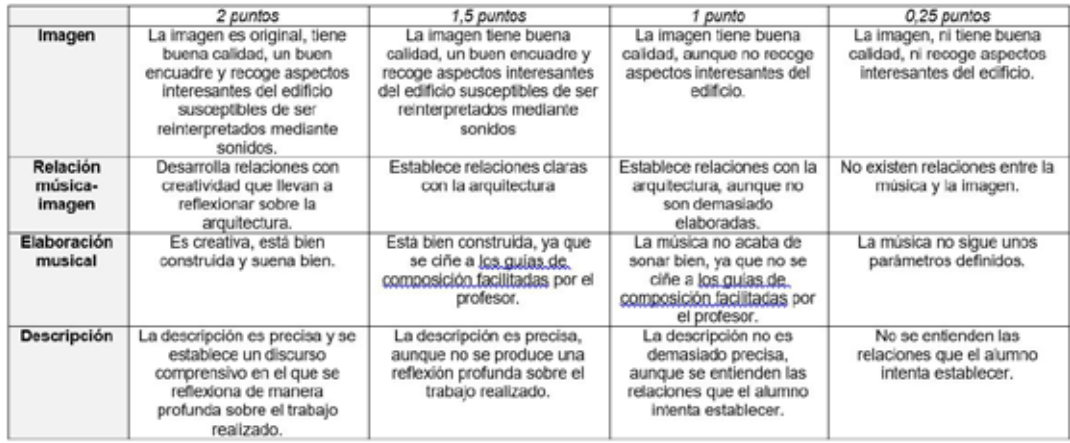

Rúbrica para la evaluación del producto final

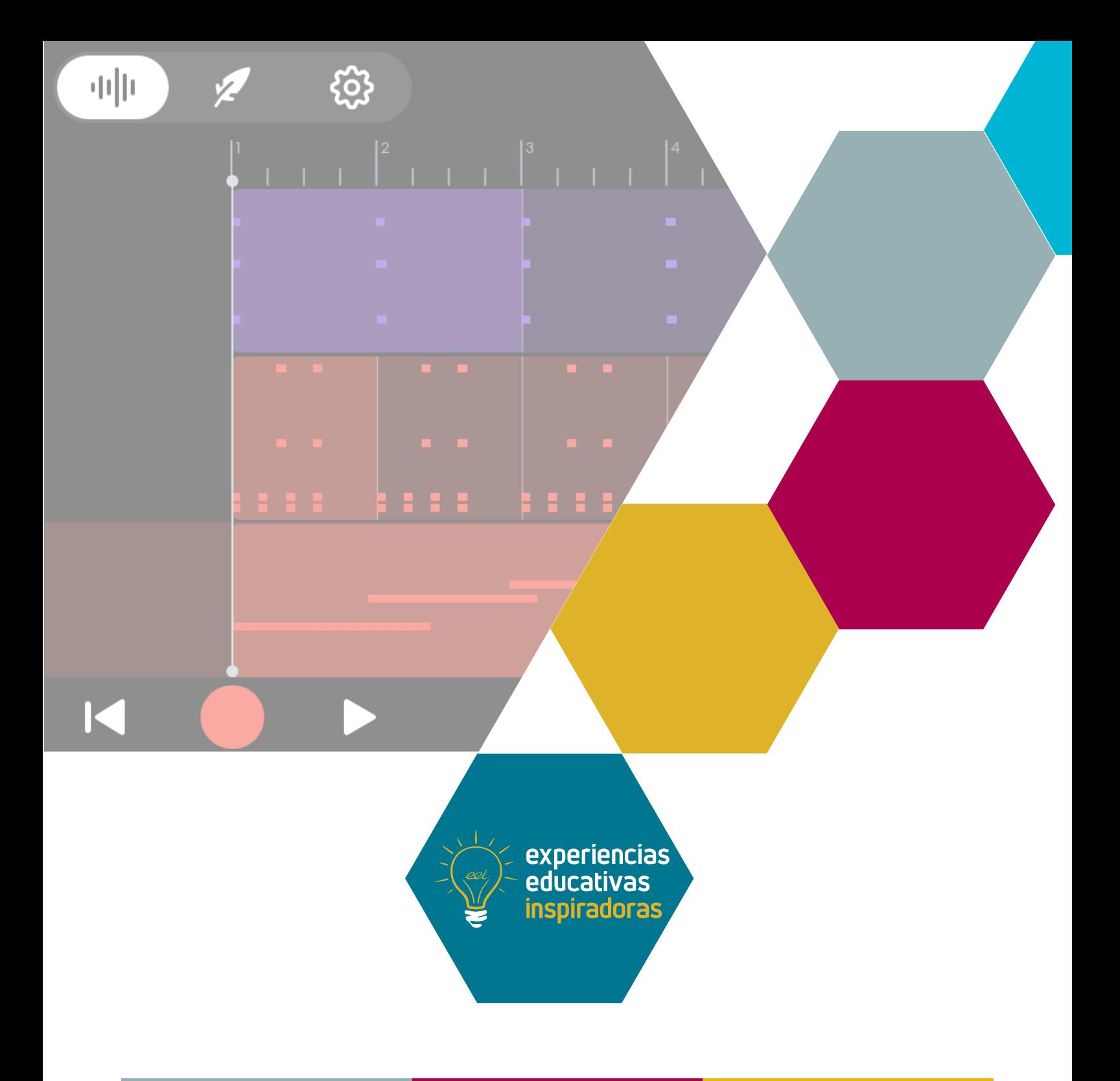

### Una situación de aprendizaje en el aula de música El ritmo de la arquitectura moderna

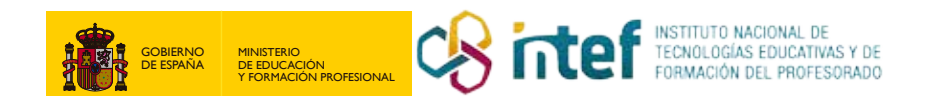